# **CORSO ANDROID**

## C G M C O N SULTING S.R.L. IN COLLABORAZIONE CON LAVOROPIÙ

## SVILUPPO APP ANDROID-248 ORE

## ARGOMENTI:

Un'introduzione pratica al mondo Android, partendo da strumenti fondamentali come Git e Kotlin, passando da Room DB a Koin e Retrofit, per arrivare alla nostra prima app sul Google Play Store.

## RIVOLTO A:

Neodiplomati in informatica e neolaureati / laureandi

## PREREQUISITI:

Fondamenti di programmazione.

## NICE TO HAVE:

Linguaggio Kotlin.

DOCENTE: Ivan Morgillo linkedin.com/in/ivanmorgillo

## DURATA: 248h QUANDO:

01.02.2021 - 30.03.2021 9 AM - 4 PM

## SEDE:

Il corso si svolgerà tramite piattaforma webinar.

MAX PARTECIPANTI: 10 COSTO: GRATUITO! SCOPO: ASSUNZIONE!

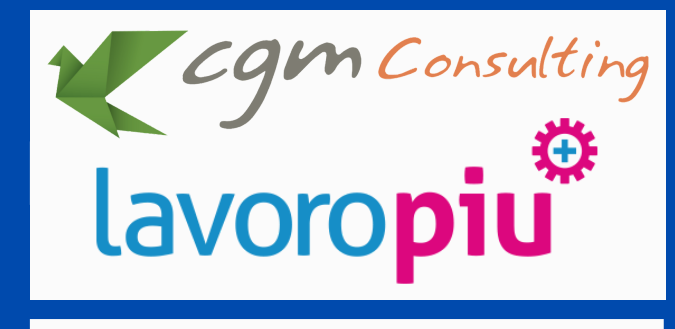

C O N T A T T I

www.cgmconsulting.it

formazione@cgmconsulting.it

+ 3 9 0 1 1 0 8 9 8 1 0 1

## **PROGRAMMA**

#### 1 INTRODUZIONE A KOTLIN

### 1.1 Sintassi di base

- Creare variabili e valori: differenze e peculiarità Creare funzioni
- Creare commenti
- Stampare sulla console: string e string template Nullability

#### 1.2 Controllare il flusso di esecuzione Usare if-else

Usare when

#### 1.3 Iterazioni

Operatore for Operatore while forEach, Range e altre iterazioni

1.4 Tipi primitivi: Int, Boolean e altri

#### 1.5 Tipi di classi e come crearle:

Class Data Class Sealed Class Enum

#### 2 INTRODUZIONE AD ANDROID

2.1 Panoramica sulla piattaforma: più di 10 anni di evoluzione

Mobile TV Auto

#### 2.2 I componenti base: Activity

Fragment

Ciclo di vita dei componenti della UI

#### 2.3 Navigazione

Navigation Components Navigation Drawer Bottom Navigation

#### 2.4 Introduzione alla dependency injection Dipendenze nel costruttore Dipendenze come field Gestione delle dipendenze con Koin

#### 2.5 Pilotare la UI

ViewModel e LiveData Introduzione ad Unidirectional Data Flow

#### 3 COSTRUIAMO INSIEME UNA APP

- 3.1 Definizione del progetto
- 3.2 Creazione dello scheletro del progetto con Android Studio
- 3.3 Creazione del repository su Github
- 3.4 Creazione delle prime schermate usando ConstraintLayout e MotionLayout
- 3.5 Comunicazione con un server remoto usando JSON e Retrofit
- 3.6 Persistenza dati Introduzione a SharedPreferences Introduzione a Room Database Introduzione a DataStore
- 3.7 Mostrare liste di elementi RecyclerView Adapter ViewHolder
- 3.8 Introduzione a Clean Architecture, progetti multi-module e testing

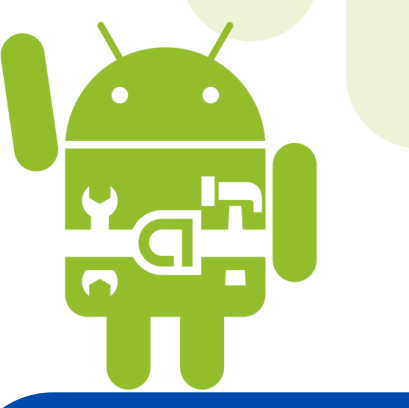